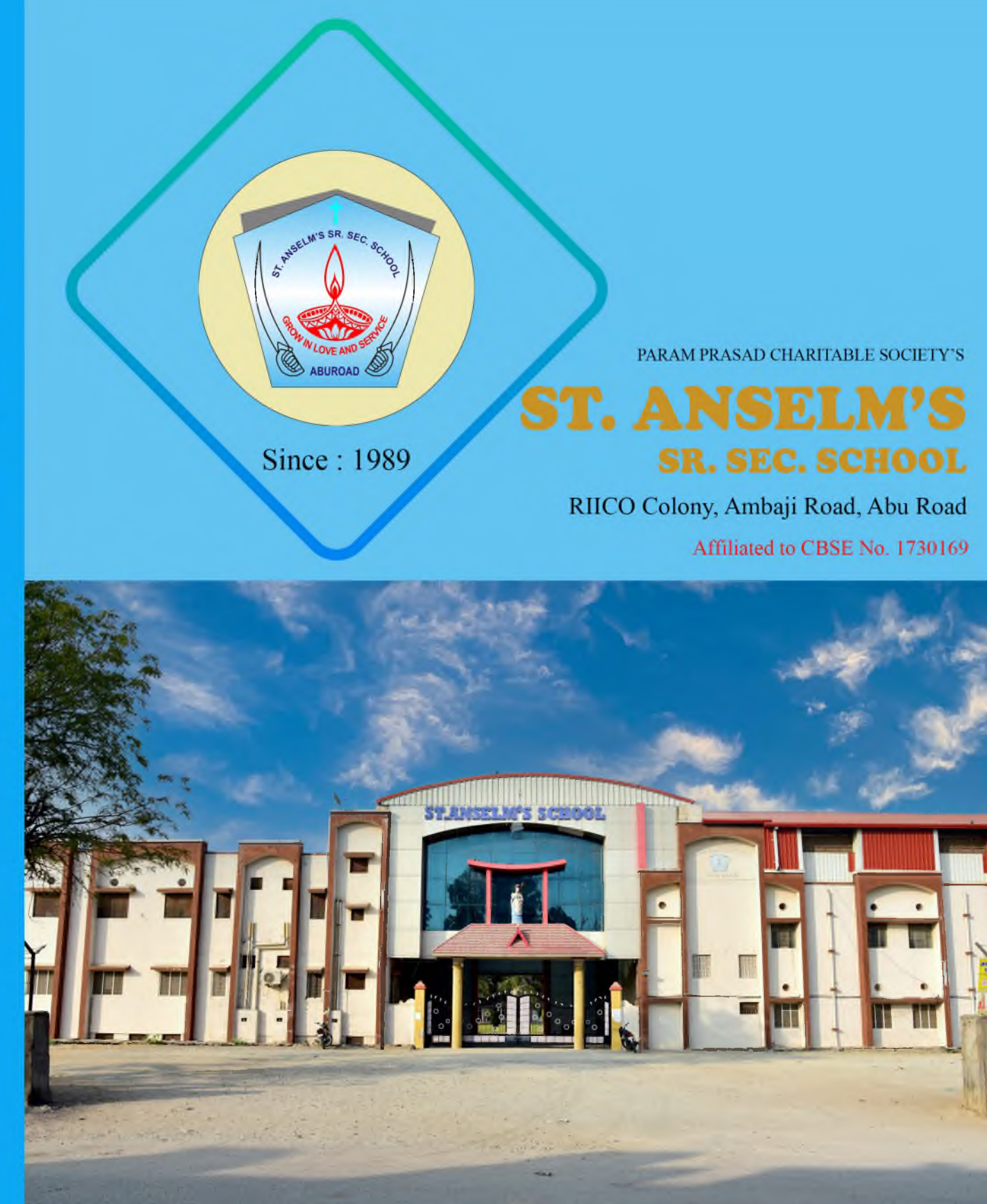

"LIVE AS IF YOU WERE TO DIE TOMORROW<br>LEARN AS IF YOU WERE TO LIVE FOREVER"

- MAHATMA GANDHI

### **St. Anselm's Sr. Sec. School Abu Road**

### **IDENTITY**

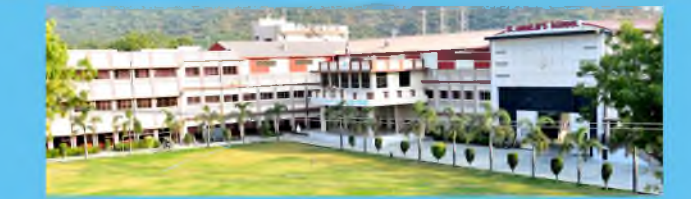

St. Anselm's Sr. Sec. School, Abu Road, is a minority unaided educational institution of Param Prasad Charitable Society (PPCS) managed by the catholic fathers (MCBS) established in 1989. The school is affiliated to CBSE, Delhi (No. 1730169) and has become a premier educational institution in the vicinity of Abu Road. The school has become a well appreciated Temple of Knowledge in the state of Rajasthan.

The school provides a structured, sustainable and nurturing environment in which students can learn creatively and joyfully. We promote the precepts of respect, responsibility, persistence and fairness among the students. This approach enables them to become good human beings, committed citizens and industrious professionals. We encourage our students to nurture critical thinking, practical application of knowledge and appreciation for others that make every student competent in a rapidly changing world.

The school has achieved splendid results in academic as well as co-curricular activities. We adopt the latest innovative teaching and learning techniques. We have developed a state of the art infrastructure facilitation including Science Labs, Mathematics Lab, Computer Lab, full-fledged Gymnasium, Library, Audio Visual Room, Music Room, Counselling Room, spacious playgrounds, sanitation facilities etc.... The efficient, well qualified and experienced teaching staff and the hardworking supporting staff are instrumental in taking our school to further growth.

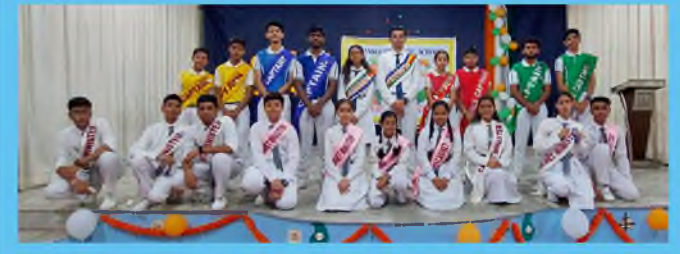

- To impart education keeping in view the Indian culture and a global perspective
- To make them morally strong and socially responsible
- Build up self-confidence, self-discipline, and a liking for hard work
- Be enthusiastic, energetic and passionate about the daily chores of life

### **MISSION**

- To equip the children with the good qualities of a good citizen and those of better human being
- To foster creativity and cultivate positive attitude
- To foster a spirit of love and gratuitous service

# **MOTTO**

**VISION** 

### "GROW IN LOVE AND SERVICE"

Our motto is reflected more than anywhere else, in the very life and teaching of our heavenly patron St. Anselm of Canterbury. The greatest values of love and service are bestowed upon mankind by God. Grow in love and service vividly sums up our commitment to the nation by creating worthy citizens, with an urge to love and serve the nation and its people. We envision student's developments rooted in love and service by nurturing, mentoring and promoting extra measure to attain their highest potential.

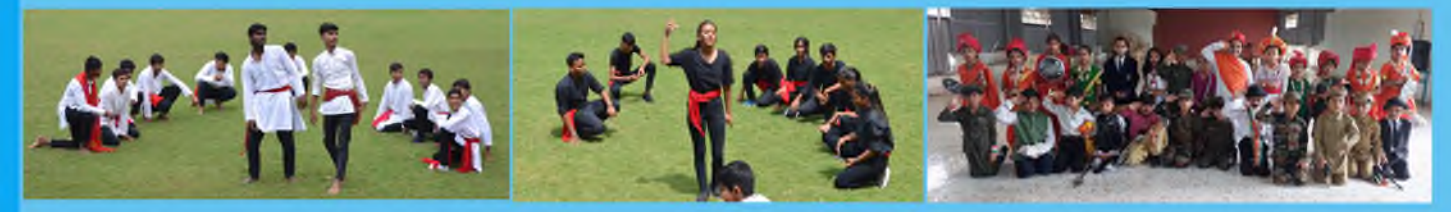

## St. Anselm's Sr. Sec. School Abu Road

 $\therefore$  33 years of legacy in education

- $\div$  Excellent in academic reputation nationally for several years
- ∴ Qualified and experienced teachers

**ST. ANSELM'S - UNIQUE FEATURES** 

- $\div$  Well-equipped classrooms with smart classes
- $\div$  Extension activities, field visits & skill development programs
- $\div$  Fully equipped modern science and computer labs
- $\therefore$  Central library with large collection of Books, Magazines & Journals
- ∴ School auditorium
- $\div$  100% result in board exams for years
- ⊹ Hostel facility
- : CCTV surveillance for student safety
- $\div$  Eco-friendly campus
- ∴ Outdoor & Indoor games: Basketball, Volleyball, Football, Badminton, Chess, Carrom and Table Tennis
- : Courses on computer coding, AI & robotics
- $\div$  Special coaching for music, dance, sports & games
- Furnish all the information correctly and neatly on the application form available in the school office
- Submit the application form duly completed and signed on time
- Right to admission is reserved with the management
- $\therefore$  The issue of application form does not guarantee admission
- The following documents are to be attached with the application form Photocopy of the birth certificate

Photocopy of the Aadhar card

- There will be an entrance examination for admission to all classes
- $\cdot$  Students after passing KG & X wanting to continue their studies in this institute should take new
	- admission
- Children who have completed 3 years of age by  $1<sup>st</sup>$  June are eligible to Nursery
- $\therefore$  Children who have completed 4 years of age by 1<sup>st</sup> June are eligible to LKG
- $\therefore$  Children who have completed 5 years of age by 1<sup>st</sup> June are eligible to HKG
- $\therefore$  Children who have completed 6 years of age by 1<sup>st</sup> June are eligible to Class 1
- For admission to Class 1, the original birth certificate and to higher classes, the School Leaving
- Certificate/ Transfer Certificate is to be submitted
- . Fees can be paid for the whole year at the beginning of the academic year
- Fees should be paid only through bank
- If a student leaves the school before the completion of the term, fees shall be collected for the full term
- . Fees should be deposited on proper time
- No student will be permitted to appear for examination if fees and other dues are not cleared

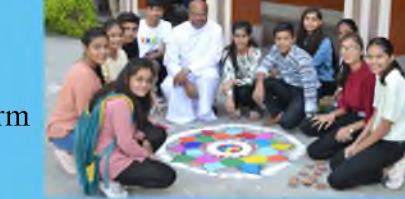

**ADMISSION** 

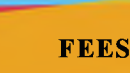

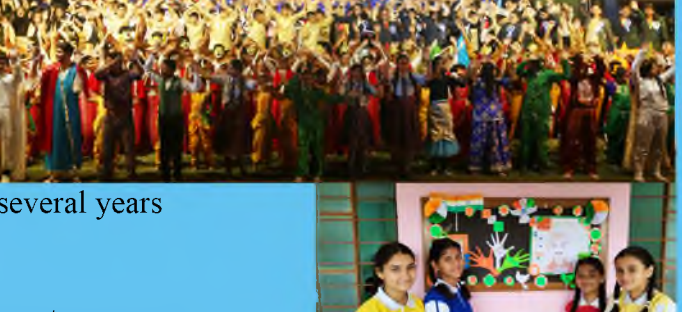

### **St. Anselm's Sr. Sec. School Abu Road**

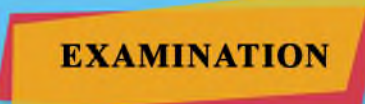

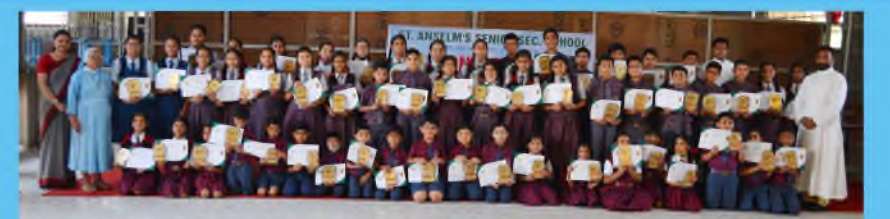

There will be PT1, half yearly, PT2 and final exam. Parents are requested to seriously take a note of these results and progress of the ward

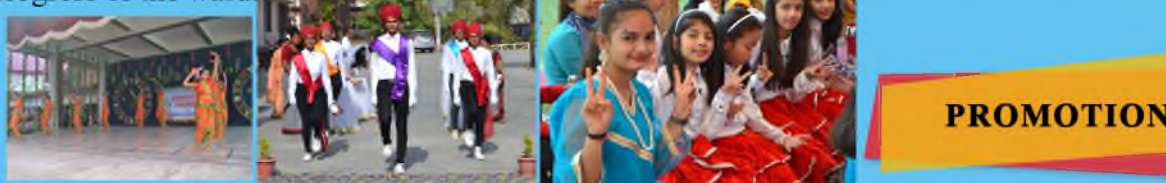

- Only eligible students will be promoted to the next class.
- Promotion is granted on the basis of the performance of the whole year; regularity in attendence, tests, ex aminations, daily home work, assignments and other activities.

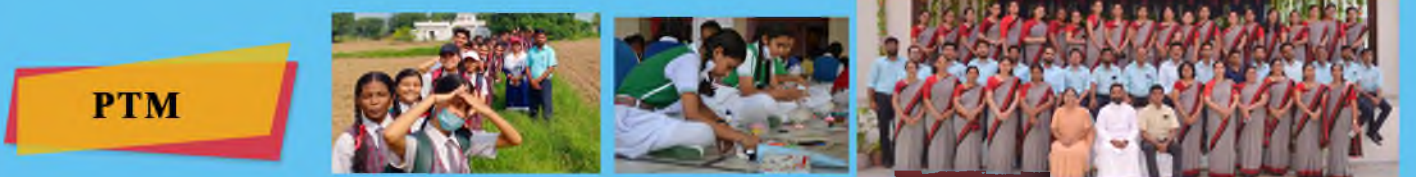

- $\therefore$  An opportunity for the parents to discuss their child's academic performance with the teachers. You should know about your ward's strength and weakness in subjects, and other areas of improvement. : In order to secure all that is best in the education of a student, maximum co-operation between parent and
- school autorities is required

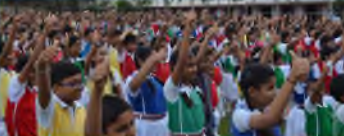

All students have to wear school uniform assigned for each day

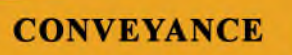

- ⊹ Buses are provided from the school for students
- Bus fees for the full year can be paid at the beginning of academic year

**CHOOL HOURS** 

### **CLASS I - XII**

- : Summer timing :  $08:00$ am  $01:40$  pm
- Winter timing :  $08:30$  am  $02:05$  pm

### **KINDERGARTEN**

- Summer timing :  $08:50$  am  $12:30$  pm
- Winter timing:  $09:30$  am  $01:00$  pm

#### **OFFICE**

 $\therefore$  08:30 am - 12:30 pm

### PRINCIPAL'S OFFICE

- $\therefore$  09:00 am 10:30 am
- Other times by appointment

# For any assistance, feel free to visit the school office or contact us:

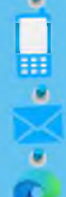

 $+916350160967$ 

abuanselm@gmail.com

https://www.abuanselm.com

![](_page_3_Picture_32.jpeg)

/abuanselm

/abuanselm [o]

![](_page_3_Picture_35.jpeg)

![](_page_3_Picture_36.jpeg)

**UNIFORM**